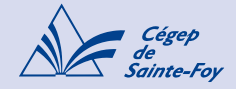

# Résumé des normes selon le style Chicago 17e édition full note

#### Gabarits

(format .docx)

- [Page de présentation d'un](https://sites2.csfoy.ca/fileadmin/documents/NormesPresentation/DOC-X/Gabarit_PageTitre_TravIndiv_mars2021.docx)  [travail individuel](https://sites2.csfoy.ca/fileadmin/documents/NormesPresentation/DOC-X/Gabarit_PageTitre_TravIndiv_mars2021.docx)
- [Page de présentation d'un](https://sites2.csfoy.ca/fileadmin/documents/NormesPresentation/DOC-X/Gabarit_PageTitre_TravEquipe_Mars2021.docx)  [travail d'équipe](https://sites2.csfoy.ca/fileadmin/documents/NormesPresentation/DOC-X/Gabarit_PageTitre_TravEquipe_Mars2021.docx)
- [Travail très court avec](https://sites2.csfoy.ca/fileadmin/documents/NormesPresentation/DOC-X/Gabarit_TravTresCourt_AvecBandeau_Avril2017.docx)  [bandeau](https://sites2.csfoy.ca/fileadmin/documents/NormesPresentation/DOC-X/Gabarit_TravTresCourt_AvecBandeau_Avril2017.docx)
- [Travail court sans table des](https://sites2.csfoy.ca/fileadmin/documents/NormesPresentation/DOC-X/Gabarit_TravCourt_SansTable_Mars2021.docx)  [matières](https://sites2.csfoy.ca/fileadmin/documents/NormesPresentation/DOC-X/Gabarit_TravCourt_SansTable_Mars2021.docx)
- [Travail court sans table des](https://sites2.csfoy.ca/fileadmin/documents/NormesPresentation/DOC-X/Gabarit_TravCourt_SansTable_AvecIntertitres_Mars2021.docx)  [matières avec intertitres](https://sites2.csfoy.ca/fileadmin/documents/NormesPresentation/DOC-X/Gabarit_TravCourt_SansTable_AvecIntertitres_Mars2021.docx)
- [Travail long avec table des](https://sites2.csfoy.ca/fileadmin/documents/NormesPresentation/DOC-X/Gabarit_TravLong_AvecTable.docx)  [matières](https://sites2.csfoy.ca/fileadmin/documents/NormesPresentation/DOC-X/Gabarit_TravLong_AvecTable.docx)

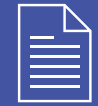

[Exemple d'extrait de](https://sites2.csfoy.ca/fileadmin/documents/NormesPresentation/PDF/Exemple_travail_Chicago_15-01-2018.pdf)  travail réalisé selon le [style Chicago.](https://sites2.csfoy.ca/fileadmin/documents/NormesPresentation/PDF/Exemple_travail_Chicago_15-01-2018.pdf)

# Citations, références et propriété intellectuelle

La référence est donnée en **notes** [de bas de page.](https://www.youtube.com/watch?v=d2RxYxS1Z-g&list=PL8_S-ciUTx8XsNALnTwPaPt9a7-Uowcv4) Au besoin, utiliser des [abréviations dans les notes de](http://sites.cegep-ste-foy.qc.ca/fileadmin/NormesPresentation/PDF/AbreviationsNotesBasDePage_15-01-2018.pdf)  [bas de page,](http://sites.cegep-ste-foy.qc.ca/fileadmin/NormesPresentation/PDF/AbreviationsNotesBasDePage_15-01-2018.pdf) indiquées en italique.

Si [des figures et des tableaux](http://sites.cegep-ste-foy.qc.ca/fileadmin/NormesPresentation/PDF/PresentationTableauxFigures_09-02-2018.pdf) sont utilisés dans le travail, leur référence est indiquée au bas de la figure, en 9 points.

Une bibliographie est présente à la fin du travail (si la professeure ou le professeur n'exige pas de bibliographie, dans le cas d'un travail court par exemple, référezvous à ses consignes).

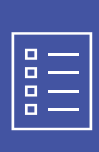

Référez-vous à ce [tableau](https://sites2.csfoy.ca/fileadmin/documents/NormesPresentation/PDF/TableauChicago_27-09-2018.pdf) présentant ce qu'il faut écrire dans une référence faite selon le style Chicago.

# Page de titre et pagination

La page de titre est conforme aux [exigences du Cégep](https://sites.csfoy.ca/fileadmin/NormesPresentation/PDF/Exemple_page_de_titre.pdf) et elle n'est pas paginée.

Le reste du travail est **paginé**. Dans le cas d'un travail long, celui-ci comporte une [table des matières](https://www.youtube.com/watch?v=fhO_AUpbVTA&list=PL8_S-ciUTx8XsNALnTwPaPt9a7-Uowcv4) qui est paginée en chiffres romains minuscules (i, ii, iii, etc.).

S'il y a une liste des abréviations, une liste des annexes ou une liste des figures et tableaux, celles-ci sont elles aussi paginées en chiffres romains minuscules.

#### Marges et interlignes

Les **marges** en haut et en bas de la page sont d'environ 2,5 cm et celles à gauche et à droite sont d'environ 3 cm.

Chaque paragraphe est séparé des autres par un espacement significatif.

Le travail est rédigé à interligne et [demi](https://www.youtube.com/watch?v=AWoq1GZaJUA) (ou selon les précisions de la professeure ou du professeur).

*Remarque : la bibliographie, les citations longues, les notes de bas de page, la table des matières, les titres des figures et des tableaux ainsi que les références des figures et des tableaux sont à simple interligne.*

### Police, caractère et justification

La même police est utilisée dans tout le travail (exemples de polices à utiliser : Arial, Calibri, Cambria). Elle est lisible et en format 11 ou 12 points.

Les titres des ouvrages et des œuvres et les sites Web cités sont en *italique*. Les titres des articles de périodiques ou de journaux sont généralement placés entre guillemets.

Le texte du travail a été [justifié](https://www.youtube.com/watch?v=XYn4jICNEK0) à gauche et à droite.

#### Papier et impression

Le travail est réalisé en format lettre (8 ½ X 11 po).

Il est imprimé à l'encre noire sur du papier blanc (si le travail est écrit à la main, l'encre bleue ou noire est obligatoire) et recto verso (par souci d'économie de papier)

Le travail est agrafé en haut, à gauche.

Le travail remis en ligne est transmis au professeur ou à la professeure en format Word ou PDF, selon ses consignes.

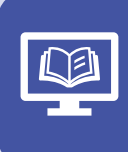

[Procédure](https://sites2.csfoy.ca/fileadmin/documents/NormesPresentation/PDF/Enregistrer_Word_en_PDF.pdf) pour [enregistrer](https://sites2.csfoy.ca/fileadmin/documents/NormesPresentation/PDF/Enregistrer_Word_en_PDF.pdf) un [document Word en](https://sites2.csfoy.ca/fileadmin/documents/NormesPresentation/PDF/Enregistrer_Word_en_PDF.pdf)  [format PDF.](https://sites2.csfoy.ca/fileadmin/documents/NormesPresentation/PDF/Enregistrer_Word_en_PDF.pdf)